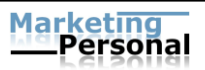

Fachgebiet Marketing & Personalmanagement Univ.-Prof. Dr. Dr. Ruth Stock-Homburg

# **Richtlinien zur formalen Gestaltung von wissenschaftlichen Arbeiten**

- ab Oktober 2023 -

Hinweis: Die folgenden Ausführungen beziehen sich gleichermaßen auf alle Geschlechter.

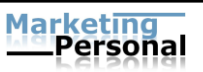

# **1. Wichtige Informationen für die Abgabe**

Bachelor-, Master-, Studien- und Seminararbeiten müssen *digital* per E-Mail beim Betreuer eingereicht werden.

Ihre Abgabe muss enthalten

- die schriftliche Arbeit als Word-Dokument (oder LaTex-Datei) und als PDF-Datei als eine einzige, vollständige Datei (Deckblatt, Verzeichnisse, Text und Anhang),
- und ggf. (z.B. bei empirischen Arbeiten) zusätzlich relevante Anhänge, wie z.B. den kompletten Datensatz (inkl. Rohdaten, Syntax, Output), Auswertungsskripte oder Transskripte.
- Alle Studierenden müssen den Einsatz generativer KI und KI-gestützter Technologien in ihren Bachelor-, Master-, Studien- und Seminararbeiten offenlegen, indem sie eine der folgenden vier Erklärungen in der an die Betreuenden gesendeten Abgabe-E-Mail hinzufügen.
	- $\circ$  Ich habe keine generative KI und KI-gestützte Technologien verwendet.
	- o Ich habe generative KI und KI-gestützte Technologien zur Überprüfung von Grammatik, Rechtschreibung, Referenzen, Übersetzungen usw. eingesetzt.
	- o Ich habe generative KI und KI-gestützte Technologien für die Ideenfindung verwendet, aber meine eigenen Worte bei der Formulierung benutzt.
	- o Ich habe generative KI und KI-gestützte Technologien für die Erstellung neuer Texte in Abschnitt(en) XXX verwendet.

Gebundene Kopien sind nicht erforderlich.

Bachelor- und Masterarbeiten müssen ebenfalls fristgerecht beim Studienbüro eingereicht und auf TUbama hochgeladen werden.

## **2. Umfang der Arbeit**

Seminararbeiten: 10 Seiten Text pro Person im Bachelor, 15 Seiten im Master, ggf. paarweise Bearbeitung eines Themas entsprechend den Vorgaben des Seminarleiters/der Seminarleiterin

Bachelorarbeiten: 50-60 Seiten Text Master- bzw. Studienarbeiten: 60-80 Seiten Text

Die Seitenzahlen beziehen sich auf den Textteil (arabische Seitenzahlen), inklusive Grafiken und Tabellen. Die restlichen Teile der Arbeit (römische Seitenzahlen) zählen nicht mit dazu (siehe Punkt 5). Kürzere oder längere Arbeiten sind nur in Absprache mit dem Betreuer/der Betreuerin zugelassen.

Für eine Abschlussarbeit in Paperformat gelten ebenfalls die formalen Richtlinien. Ausnahmen sind nur nach Rücksprache mit dem Betreuer/der Betreuerin zulässig.

Die Arbeiten sind digital beim Betreuer per Email abzugeben.

#### **3. Reihenfolge der Teile der Arbeit**

- **Titelblatt**
- **Abstract** (100 bis 250 Wörter, bei Bachelor- und Master-Thesis sowie Studienarbeiten; dieses muss auf Deutsch UND Englisch verfasst sein, wenn die Arbeit

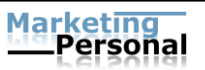

auf Deutsch geschrieben wird. Bei englischsprachigen Arbeiten reicht ein englischsprachiges Abstract aus.)

- **Inhaltsverzeichnis**
- **Abbildungs-/Tabellenverzeichnis**
- **Abkürzungsverzeichnis**
- **Textteil**
- **Literaturverzeichnis**
- **Anhang**
- **Eidesstattliche Erklärung** (bei Bachelor- und Master-Thesis sowie Studienarbeiten)
- **[Sperrvermerk, falls erforderlich]**

# **4. Titelblatt**

Allgemein empfehlen wir die Verwendung des Corporate Design der TU Darmstadt. Entsprechende Vorlagen finden Sie hier: [https://www.intern.tu-darmstadt.de/arbeitsmit](https://www.intern.tu-darmstadt.de/arbeitsmittel/corporate_design_vorlagen/index.de.jsp)[tel/corporate\\_design\\_vorlagen/index.de.jsp](https://www.intern.tu-darmstadt.de/arbeitsmittel/corporate_design_vorlagen/index.de.jsp) (Dokument "Vorlage\_Bericht\_mit\_Fusszeile") Als Farbe ist blau zu wählen (#0083cc: 0r, 131g, 204b).

Die Titelblätter für die wissenschaftlichen Arbeiten sollten beinhalten: Fachbereichs- und Fachgebietsbezeichnung, Typ der Arbeit, Thema der Arbeit (ggf. des Seminars), Abgabetermin, Betreuer sowie Bearbeiter mit Matrikelnummer.

# **Beispiel für ein Titelblatt:**

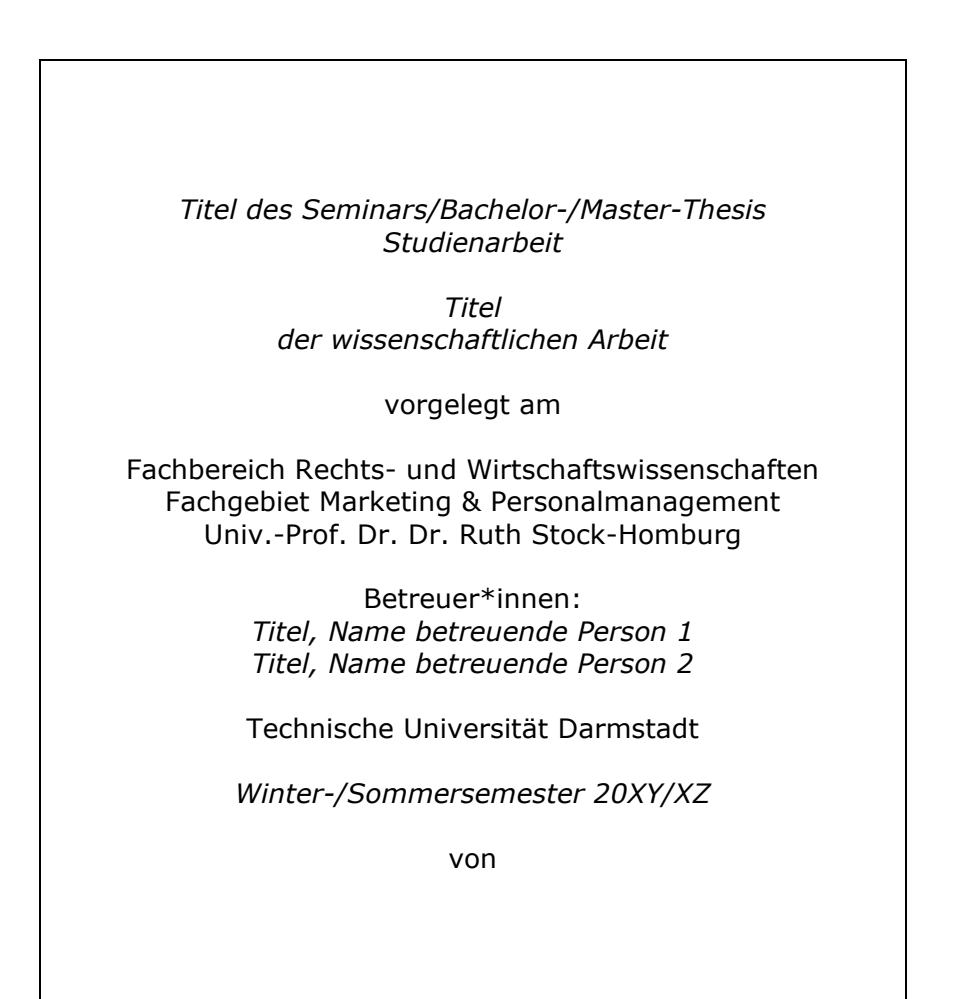

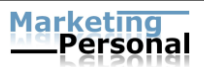

*Vorname Name Matrikelnummer Anschrift Tel. Ort, Datum*

# **5. Inhaltsverzeichnis und Gliederung**

Die Teile der Arbeit, wie Inhalts-, Abbildungs-, Tabellen-, Abkürzungsverzeichnis, Literaturverzeichnis, Anhang, Eidesstattliche Erklärung, sollten fortlaufend in römischen Zahlen, beginnend mit I nummeriert werden. Das Inhaltsverzeichnis ist immer mit entsprechenden Seitenangaben zu versehen.

Der Textteil wird in numerischer Ordnung nach dem Abstufungsprinzip gegliedert. Hierbei sollte beachtet werden, dass jede Gliederungsebene mindestens zwei Gliederungspunkte aufweisen sollte.

Das folgende Schema zeigt eine vereinfachende Darstellung eines Inhaltsverzeichnisses.

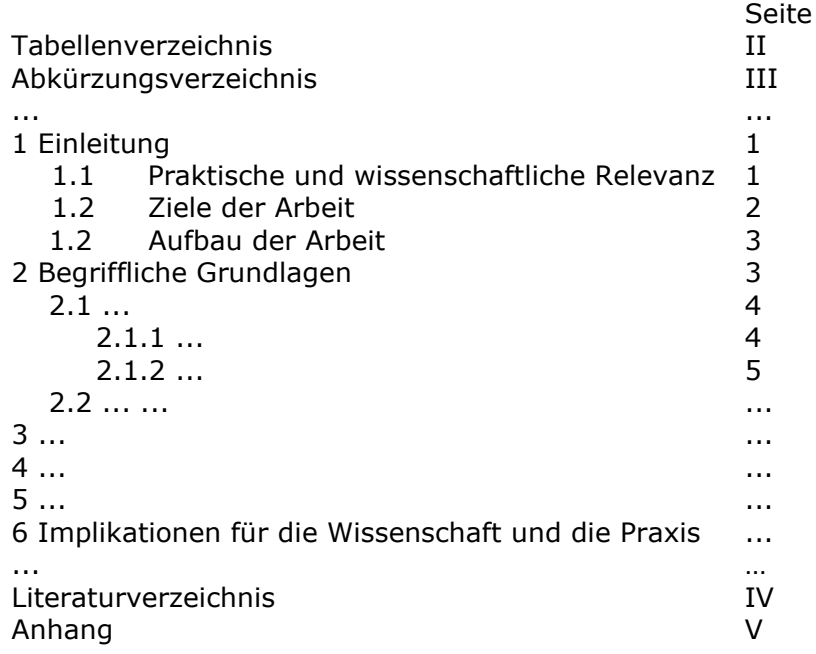

Das Abstract kommt vor dem Inhaltsverzeichnis und wird daher im Inhaltsverzeichnis nicht aufgeführt.

# **6. Abbildungsverzeichnis und Tabellenverzeichnis**

Alle Abbildungen und Tabellen sind in Verzeichnissen aufzunehmen. Abbildungen und Tabellen werden getrennt voneinander nummeriert. Jede Abbildung und jede Tabelle trägt einen Titel. Die Seiten der Verzeichnisse werden mit römischen Ziffern durchgehend nummeriert.

# **7. Abkürzungsverzeichnis**

Hier werden lediglich alle fachspezifischen Abkürzungen in alphabetischer Reihenfolge aufgenommen, insbesondere Abkürzungen von Zeitschriften, Organisationen, Verbänden und Gesetzestexten.

#### **Beispiel**:

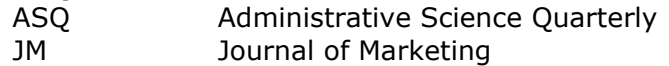

Nicht aufgenommen werden gängige Abkürzungen wie u.a., Bsp., bspw. etc. Sollten in Ausnahmefällen Abkürzungen unumgänglich sein, sind diese hier ebenfalls aufzunehmen, z.B. bei unternehmensinternen Abkürzungen.

## **8. Textteil**

Grundsätzlich können Arbeiten, je nach Ausschreibung und Absprache mit dem jeweiligen Betreuer/der jeweiligen Betreuerin, auf Deutsch oder Englisch verfasst werden.

Die Arbeiten sind in fehlerfreier Sprache abzugeben. Übersteigt die Anzahl der Rechtschreib-, Zeichensetzungs- oder Ausdrucksfehler (Grammatik, Satzbau, Stil) ein übliches Maß, so erfolgt ein Abzug von mindestens einer Note!

Bitte achten Sie insbesondere beim Schreiben einer deutschsprachigen Arbeit auf eine geschlechtergerechte Sprache. Die genaue Art des Genderns sollte mit dem Betreuer/der Betreuerin abgestimmt werden.

Die Seitenränder betragen: Oben: 2,5 cm Unten: 2 cm Links: 2,5 cm Rechts: 2,5 cm

Blocksatz ist zu wählen. Es ist auf eine ansprechende Textgestaltung und -formatierung zu achten. Die Arbeit sollte im Schrifttyp "Times New Roman" verfasst werden. Die Schriftgröße im Text, Inhaltsverzeichnis etc. muss 12 Punkte betragen. Die Arbeit (Text, Inhaltsverzeichnis etc.) ist in 1,5-zeiligem Abstand zu verfassen. Bei Absätzen ist die Einstellung "Abstand nach Absatz 12 pt" zu verwenden. Die Seiten der Teile (ohne Titelblatt) vor und nach dem Textteil sind mit römischen Ziffern, die einzelnen Seiten des Textteils mit arabischen Ziffern zu nummerieren. Bei Verwendung von Aufzählungszeichen ist darauf zu achten, dass ein korrekter Satz erhalten bleibt.

#### **Beispiel:**

Die Psychologie des Risikoverhaltens untersucht dabei im Einzelnen

- die Risikohandhabung bei der erstmaligen Festlegung einer Entscheidungssituation,
- die Risikohandhabung bei der Festlegung einer Entscheidungssituation und
- die Risikohandhabung durch Informationssuche.

Für Textergänzungen und Texterläuterungen werden Fußnoten verwendet. Sie werden durch hochgestellte Zahlen gekennzeichnet, die Nummerierung der Fußnoten erfolgt fortlaufend. Für die Fußnoten ist eine Schriftgröße von 10 Punkten zu verwenden. Der Abstand ist einzeilig. Die Fußnoten sind auf derjenigen Seite anzuhängen, auf der sie im Text eingefügt sind.

Jede Abbildung und jede Tabelle trägt einen Titel und wird gegebenenfalls mit einer Quellenangabe versehen (siehe Abschnitt 9 "Zitiertechnik").

## **Beispiel:**

Abbildung 12: Überblick über die verhaltenswissenschaftlichen Theorien (Stock-Homburg 2006, S. 23)

Abbildungen und Tabellen sind in den Text zu integrieren, wenn sie einen Bezug zum Text haben. Umfangreiche Darstellungen wie Fragebögen, Gesetzestexte etc. sind in den Anhang zu stellen. Für den Text in Abbildungen und Tabellen wird der Schrifttyp "Times New Roman" mit einer Schriftgröße von mindestens 10 Punkten gewählt.

## **9. Zitiertechnik**

Es wird empfohlen, ein Literaturverwaltungsprogramm (z.B. Citavi, Zotero) zu verwenden. Auch bei Verwendung eines solchen Programms muss das Literaturverzeichnis manuell überprüft werden.

Grundsätzlich sind in einer wissenschaftlichen Arbeit sämtliche Ent- und Anlehnungen durch Quellenverweise kenntlich zu machen. Dazu zählen nicht nur Ent- und Anlehnungen aus bzw. an publizierte(n) Veröffentlichungen, sondern auch solche aus noch nicht veröffentlichten Quellen, Präsentations- und Vorlesungsunterlagen sowie Gesprächen mit Experten. Fehlen in einer Arbeit Literaturquellen gänzlich, so wird diese mit der Note 5 (mangelhaft) bewertet.

Für Zitate ist einheitlich die Zitation im Text zu verwenden. Möglich ist die Verwendung von APA [\(https://apastyle.apa.org/style-grammar-guidelines\)](https://apastyle.apa.org/style-grammar-guidelines), der Harvard-Zitierweise oder die Zitation nach MISQ [\(https://misq.org/manuscript-guidelines\)](https://misq.org/manuscript-guidelines).

Der Umfang des Zitats (Anfang und Ende) muss eindeutig erkennbar sein. Der Quellenverweis steht bei längeren nicht-wörtlichen Zitaten am Ende des Abschnitts bzw. der Argumentation. Es kann sinnvoll sein, den Beginn des Zitats mit entsprechenden einleitenden Sätzen kenntlich zu machen.

Auch Verweise auf eine andere Stelle in der eigenen Arbeit oder auf Ausführungen anderer Autoren im wissenschaftlichen Schrifttum, deren Meinung im Text nicht wiedergegeben wird, sind mit einem Zusatz kenntlich zu machen.

Wörtliche Zitate sind in Anführungszeichen zu setzen und mit Seitenzahl zu versehen.

Zitate aus zweiter Hand stammen aus Sekundärquellen. Man übernimmt damit ein Zitat eines Autors, ohne sich in der Primärquelle über den Originalwortlaut zu informieren! Zitate aus zweiter Hand sind nur zulässig, wenn die Primärquelle nicht beschaffbar ist. Bei "allgemein zugänglicher wissenschaftlicher Literatur" können Zitate aus zweiter Hand nicht akzeptiert werden! Ist es nicht möglich, die in Sekundärquellen vorgefundenen Zitate mit dem Originaltext zu vergleichen, dann ist der Vermerk anzubringen "zitiert nach" (es folgt die Quelle, der man das Zitat entnommen hat) oder "zitiert in".

## **Beispiel:**

Quellenverweis auf die Primärquelle, zitiert in: Quellenverweis auf die Sekundärquelle.

Abbildungen und Tabellen, die im Original übernommen werden, werden mit der Quellenangabe versehen. Werden die Darstellungen einer Quelle leicht verändert in die Arbeit aufgenommen (bspw. kleinere Auslassungen), werden diese mit dem Hinweis "in Anlehnung an" versehen. Eigenständig erarbeitete Graphiken und Tabellen werden mit dem Hinweis "Eigene Darstellung" gekennzeichnet.

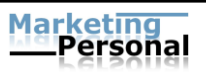

Die Quellenverweise entfallen im Tabellen-/Abbildungsverzeichnis.

# **10. Literaturverzeichnis**

Das Literaturverzeichnis erhält keine Kapitelnummer. Es steht im Anschluss an den Textteil vor dem Anhang. Die Seitenzählung erfolgt römisch (siehe Abschnitt 5). Die Angaben im Literaturverzeichnis müssen mit dem Quellenverweis im Text übereinstimmen. Das Literaturverzeichnis beinhaltet ausschließlich und vollständig die im Text zitierten Quellen. Das Literaturverzeichnis muss alphabetisch und chronologisch nach Autoren geordnet sein, d. h. bei mehreren Werken eines Autors wird nach dem Erscheinungsjahr beginnend mit dem ältesten Werk geordnet. Bei mehreren Werken eines Autors aus einem Jahr werden hinter der Jahreszahl Kleinbuchstaben beginnend mit "a" eingeführt (z. B.: 1980a, 1980b). Die Reihenfolge von a, b, c etc. richtet sich nach der Reihenfolge der Quellenverweise. Hat ein Autor in Zusammenarbeit mit mehreren Autoren ein Werk verfasst, so ist dieses Werk im Literaturverzeichnis im Anschluss an seine Einzelveröffentlichungen aufzunehmen. Dabei werden erst die Werke mit einem Co-Autor in alphabetischer und chronologischer Reihenfolge zitiert, dann die mit zwei Co-Autoren.

Internetquellen sind besonders kritisch zu betrachten, da im Internet jeder seine Gedanken und Ansichten veröffentlichen kann. Grundsätzlich sind Internetquellen zugelassen, wenn sie nicht durch andere zitierfähige Quellen ersetzt werden können. Neben dem Namen, abgekürzten Vornamen und Titel des Dokuments werden die Internet-Adresse (URL) und das Zugriffsdatum angegeben.

Dokumente, die nur online verfügbar sind, erfordern umfangreichere Quellenangaben, da nicht von einer dauerhaften Verfügbarkeit ausgegangen werden kann und sogar mit möglichen Veränderungen des Dokuments gerechnet werden muss. Die Angabe des Titels sollte auf jeden Fall Informationen enthalten, die das Auffinden mittels Suchmaschinen erleichtern, falls sich die Internet-Adresse (URL) ändert. Wenn es zur Einordnung der Quelle dienlich ist, und kein Autor bekannt ist, sollte die Institution (z. B. Universität, Unternehmen) angeben werden, welche die Quelle veröffentlich hat. Ist der Urheber völlig unbekannt (was die Quelle an sich sehr fragwürdig macht), wird die Abkürzung "o. V." (ohne Verfasser) verwendet. Bei der Zitierung von Internetquellen erfolgt die Angabe des Erscheinungsdatums, das aus der Quelle ersichtlich ist. Sofern innerhalb der Quelle keinen Hinweis auf dieses zu finden ist, wird "o. J." verwendet.

Wenn verfügbar, bitte im Literaturverzeichnis zu allen Quellen den DOI (digital object identifier) angeben.

# **11.Eidesstattliche Erklärung (bei Bachelorarbeiten/Masterarbeiten/Studienarbeiten/Seminararbeiten)**

## "**Erklärung zur Abschlussarbeit gemäß § 22 Abs. 7 APB TU Darmstadt**

Hiermit erkläre ich, *Vorname Nachname*, dass ich die vorliegende Arbeit gemäß § 22 Abs. 7 APB TU Darmstadt selbstständig, ohne Hilfe Dritter und nur mit den angegebenen Quellen und Hilfsmitteln angefertigt habe. Ich habe mit Ausnahme der zitierten Literatur und anderer in der Arbeit genannter Quellen keine fremden Hilfsmittel benutzt. Die von mir bei der Anfertigung dieser wissenschaftlichen Arbeit wörtlich oder inhaltlich benutzte Literatur und alle anderen Quellen habe ich im Text deutlich gekennzeichnet und gesondert aufgeführt. Dies gilt auch für Quellen oder Hilfsmittel aus dem Internet.

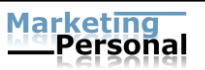

Diese Arbeit hat in gleicher oder ähnlicher Form noch keiner Prüfungsbehörde vorgelegen.

Mir ist bekannt, dass im Falle eines Plagiats (§38 Abs.2 APB) ein Täuschungsversuch vorliegt, der dazu führt, dass die Arbeit mit 5,0 bewertet und damit ein Prüfungsversuch verbraucht wird. Abschlussarbeiten dürfen nur einmal wiederholt werden.<sup>1</sup>"

\_\_\_\_\_\_\_\_\_\_\_\_\_\_\_\_\_\_ \_\_\_\_\_\_\_\_\_\_\_\_\_\_\_\_\_\_\_\_\_\_\_

Darmstadt, (Datum) (Unterschrift)

# **12. Weiterführende Literatur**

Neben den in diesem Dokument aufgeführten formalen Richtlinien zur Gestaltung wissenschaftlicher Arbeiten sei auf die einschlägige Literatur verwiesen, die zur Beantwortung zahlreicher Fragen im Rahmen der Erstellung einer schriftlichen Arbeit herangezogen werden sollte.

Insbesondere folgendes Werk ist bei der formalen Ausgestaltung einer wissenschaftlichen Arbeit hilfreich:

Theisen, M. R. (2011), Wissenschaftliches Arbeiten: Technik, Methodik, Form, 15. Auflage, München.

## **13. Öffentliche Kommunikation im Namen des Fachgebiets Marketing und Personalmanagement**

Im Rahmen von Seminar- und Abschlussarbeiten bedarf sämtliche öffentliche Kommunikation der schriftlichen Zustimmung durch die Fachgebietsleitung. Öffentliche Kommunikation umfasst insbesondere folgende Inhalte: Versendung von Einladungen bzw. Akquisemails an potenzielle Studienteilnehmer bzw. Repräsentanten von Netzwerken, Werbung für sonstige Unterstützung der Arbeit, Durchführung von Informationsveranstaltungen bzw. Seminaren zu Erkenntnissen der Arbeit.

Darüber hinaus ist es Studierenden ohne schriftliche Zustimmung der Fachgebietsleitung nicht gestattet, im Zeitraum der Erstellung der schriftlichen Arbeit im Namen des Fachgebiets Marketing und Personalmanagement aufzutreten.

## **14. Geistiges Eigentum und Rechte an der Abschlussarbeit**

Im Falle der Nutzung existierender Daten des Fachgebiets verbleiben die Rechte sowie das geistige Eigentum an den Erhebungsinstrumenten beim Fachgebiet. Die Nutzung bereitgestellter Daten ist explizit am Beginn der Arbeit sowie im empirischen Teil der Arbeit zu vermerken. Die Weitergabe von Rechten an der Abschlussarbeit oder von Auszügen aus der Abschlussarbeit an Dritte bedarf der schriftlichen Zustimmung durch die Fachgebietsleitung.

# **Mit der Anmeldung Ihrer Abschlussarbeit an unserem Fachgebiet erklären Sie Ihr Einverständnis mit diesen Regelungen.**

<sup>1</sup> Dieser Satz ist für Seminararbeiten nicht relevant.